EN-EOR (09/2021) **Texas A&M Engineering Experiment Station Fiscal Office** 

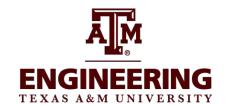

# **FAMIS Electronic Office Request - Part 28**

Page 1 of 2

Complete all parts of this form. This form replaces all current information. Submit form at https://it-lf-ecmf2.ads.tamu.edu/Forms/Electronic-Office-Request

#### Part I. Department and Default Signer Information

The information in this section can be found on screens 860 Department Table Maintenance and 940 Default Signer. If no electronic office has been setup leave the Department Office and Department View blank and check New.

| Department                   | Department Name |                   |        |     |  |  |
|------------------------------|-----------------|-------------------|--------|-----|--|--|
| Department Office            | Department View |                   | Update | New |  |  |
| Default Signer (required)    | De              | efault Signer UIN |        |     |  |  |
| ert II. Creator Desk (Screen | •               |                   |        |     |  |  |

#### Pa

A minimum of two creators is required for each department/unit. Creators are the individuals entering data for purchases within departments/ units. Separate creator desks may be set up at the sub-department level and for different types of forms.

| Name | UIN | Form |
|------|-----|------|
|      |     |      |
|      |     |      |
|      |     |      |
|      |     |      |
|      |     |      |
|      |     |      |
|      |     |      |
|      |     |      |
|      |     |      |
|      |     |      |

FORM KEY: E for PCTs, DBR for Departmental Budget Requests, DCR for Voucher Corrections, and T for Transfer of Property. Leave blank if the creator should be on all desks. See \*Instruction Key for correct format to use for completing sections.

## Part III. Travel/CONCUR desks-CTE APPRVR (Screen 919).

**DTR** - Department Travel Requests (Pre-trip Approvals), **DTV** – Departmental Travel Voucher Expenses and **DTP** – Payment Card expenses. **You may enter one approver per document type.** 

| Name | UIN | Form | Desk Name |
|------|-----|------|-----------|
|      |     |      |           |
|      |     |      |           |
|      |     |      |           |

EN-EOR (09/2021) Texas A&M Engineering Experiment Station Fiscal Office

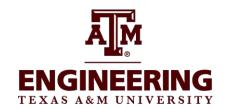

# FAMIS Electronic Office Request - Part 28 Page 2 of 2

## Part IV. Approvers - Optional (Screen 922)

Printed Name:

If your department/unit chooses to use the intermediate review process, indicate the approvers and the sub-departments. Examples of approvers may be PI's and specialists.

|                          | Name                             | UIN                                  | Substitute                | Form                                                                                 | \$ Limit       |
|--------------------------|----------------------------------|--------------------------------------|---------------------------|--------------------------------------------------------------------------------------|----------------|
|                          |                                  |                                      |                           |                                                                                      |                |
|                          |                                  |                                      |                           |                                                                                      |                |
|                          |                                  |                                      |                           |                                                                                      |                |
| FORM KEV, E fo           | or DCTo DDD for Donortmonto      | N Pudget Pegueete                    | DCP for \/oughor          | Corrections, and <b>T</b> for Transfer of Prope                                      | tu Logyo       |
|                          | or should be on all desks. See   |                                      |                           |                                                                                      | ty. Leave      |
| art V. Signers (Sc       | roon 923)                        |                                      |                           |                                                                                      |                |
| gners are the final dep  | artment/unit authorization. Pl   | ease be sure to re                   | view all active des       | sks. Some units have specific Signers                                                | for            |
|                          |                                  |                                      |                           | lank. If some of your documents have V, etc.) on the <b>Form</b> line to capture all |                |
| formation. Not all units | use all forms. See *Instructi    | on Key for format                    | s to use for comple       | eting sections for user access.                                                      |                |
| ote: You may list o      | ne person per Concur d           | ocument types                        | DTR, DTP and I            | DIV.                                                                                 |                |
| 1                        | Name                             | UIN                                  | Substitute                | Form                                                                                 | \$ Limit       |
|                          |                                  |                                      |                           |                                                                                      |                |
|                          |                                  |                                      |                           |                                                                                      |                |
|                          |                                  |                                      |                           |                                                                                      |                |
|                          |                                  |                                      |                           |                                                                                      |                |
|                          |                                  |                                      |                           |                                                                                      |                |
|                          |                                  |                                      |                           |                                                                                      |                |
|                          |                                  |                                      |                           |                                                                                      |                |
|                          |                                  |                                      |                           |                                                                                      |                |
|                          |                                  |                                      |                           |                                                                                      |                |
|                          |                                  |                                      |                           |                                                                                      |                |
| Instruction Key: Fo      | or each person listed in the fo  | <u>l</u><br>rm column <b>1)</b> leav | l<br>e blank if this pers | lon will be on all desk, <b>2)</b> if this person                                    | l<br>is on the |
| default but does not     | need to be on the other desk     | k added, add a mir                   | nus (-) in front of th    | e form (-E, -DBR, etc.) for this person ust listing the form (E, DBR, etc.).         |                |
| ilicidued on that des    | k, 3) ii tilis person needs onig | y trie desk(s) listed                | i, indicate this by j     | ust listing the form (E, DBN, etc.).                                                 |                |
| Part VI. Departme        | nt/Unit Approval                 |                                      |                           |                                                                                      |                |
| Contact Name:            |                                  |                                      | Phor                      | Je.                                                                                  |                |
| Jonade Harrio.           | Please Print                     |                                      | 1 1101                    |                                                                                      |                |
| Approved:                |                                  |                                      |                           |                                                                                      |                |
| Approved:                | Department Head or               | Designee                             |                           | Date                                                                                 |                |

UIN